# Автономная некоммерческая организация высшего образования «Российский новый университет» (АНО ВО «Российский новый университет»)

### **ПРИКАЗ**

Москва

«29» 04 2020 г.

 $N_0$  113-0

Об утверждении Регламента проведения государственной итоговой аттестации по образовательным программам бакалавриата, высшего образования - программам программам специалитета и программам магистратуры с использованием средств компьютерного обучения и дистанционных образовательных технологий в АНО ВО «Российский новый университет»

В соответствии со ст. 16 Федерального закона «Об образовании в Российской Федерации» № 273 - ФЗ от 29 декабря 2012 года и в целях выполнения требований приказа Министерства образования и науки Российской Федерации от 23 августа 2017 года № 816 «Об утверждении Порядка применения организациями, осуществляющими образовательную деятельность, электронного обучения, дистанционных образовательных технологий при реализации образовательных программ», Порядка проведения государственной итоговой аттестации по образовательным программам высшего образования - программам бакалавриата, программам специалитета и программам магистратуры в АНО ВО «Российский новый университет», утвержденного приказом ректора от 16 апреля 2020 года № 80-о

#### ПРИКАЗЫВАЮ:

1. Утвердить Регламент проведения государственной итоговой аттестации по образовательным программам высшего образования - программам бакалавриата, программам специалитета и программам магистратуры с использованием средств компьютерного обучения и дистанционных образовательных технологий в АНО ВО «Российский новый университет» (приложение к приказу).

2. Контроль за выполнением настоящего приказа возложить в головном вузе на проректора по учебной работе Г.А. Шабанова, в филиалах - на проректора по учебной работе И.В. Дарду.

Ректор

Согласовано: Проректор по учебной работе

Проректор по учебной работе

Начальник УМУ

Председатель студенческого совета

В.А. Зернов

Г.А. Шабанов

И.В. Дарда

Л.А. Мохова

А.Д. Жордания

### **Регламент**

## **проведения государственной итоговой аттестации по образовательным программам высшего образования - программам бакалавриата, программам специалитета и программам магистратуры с использованием средств компьютерного обучения и дистанционных образовательных технологий в АНО ВО «Российский новый университет»**

#### **1. Общие положения**

1.1. Регламент проведения государственной итоговой аттестации по образовательным программам высшего образования - программам бакалавриата, программам специалитета и программам магистратуры с использованием средств компьютерного обучения и дистанционных образовательных технологий в АНО ВО «Российский новый университет**»**  (далее - регламент) разработан в соответствии со ст. 16 Федерального закона «Об образовании в Российской Федерации» № 273 – ФЗ от 29 декабря 2012 года, требованиями приказа Министерства образования и науки Российской Федерации от 5 апреля 2017 г. № 301 "Об утверждении Порядка организации и осуществления образовательной деятельности по образовательным программам высшего образования – программам бакалавриата, программам специалитета, программам магистратуры", приказа Министерства образования и науки Российской Федерации от 23 августа 2017 года. № 816 «Об утверждении Порядка применения организациями, осуществляющими образовательную деятельность, электронного обучения, дистанционных образовательных технологий при реализации образовательных программ», в целях выполнения требований федеральных государственных образовательных стандартов высшего образования, Порядка проведения государственной итоговой аттестации по образовательным программам высшего образования - программам бакалавриата, программам специалитета и программам магистратуры в АНО ВО «Российский новый университет», утвержденного приказом ректора от 16 апреля 2020 года. № 80-о.

1.2. Формы государственной итоговой аттестации, требования к лицам, привлекаемым к проведению государственной итоговой аттестации, порядок формирования государственных экзаменационных комиссий, формы и критерии оценки результатов государственных аттестационных испытаний, порядок подачи и рассмотрения апелляций, изменения и (или) аннулирования результатов государственной итоговой аттестации, а также особенности проведения государственной итоговой аттестации для обучающихся из числа лиц с ограниченными возможностями здоровья определяются Порядком проведения государственной итоговой аттестации по образовательным программам высшего образования программам бакалавриата, программам специалитета и программам магистратуры в АНО ВО «Российский новый университет», утвержденным приказом ректора.

Настоящий регламент определяет процедуры подготовки и проведения заседаний государственных экзаменационных комиссий, идентификацию личности обучающегося, требования к средствам связи при проведении государственной итоговой аттестации с использованием средств компьютерного обучения и дистанционных образовательных технологий (далее - государственная итоговая аттестация) вне зависимости от форм обучения.

1.3. Возможность и формы проведения государственной итоговой аттестации по образовательной программе определяются учебным планом в соответствии с требованиями федеральных государственных образовательных стандартов высшего образования (по направлению подготовки 40.04.01 Юриспруденция – в соответствии с требованиями федерального государственного образовательного стандарта высшего профессионального образования).

1.4. Проведение Государственных аттестационных испытаний (государственного экзамена, защиты выпускной квалификационной работы) с использованием средств компьютерного обучения и дистанционных образовательных технологий осуществляется в случаях:

 освоения образовательной программы исключительно с использованием компьютерного обучения и дистанционных технологий в соответствии с договором об образовании на обучение по образовательным программам среднего профессионального и высшего образования с использованием дистанционных образовательных технологий (далее - обучающиеся ДОТ), если это разрешено федеральным государственным образовательным стандартом;

 освоения образовательной программы в сетевой форме (если это предусмотрено договором о сетевом взаимодействии);

 возникновения исключительных обстоятельств (уважительной причины, подтвержденной документально), препятствующих присутствию обучающегося в месте проведения государственной итоговой аттестации;

 в связи с установлением особого режима ведения образовательной деятельности, препятствующего осуществлению непосредственного взаимодействия обучающихся и членов государственной экзаменационной комиссии в одной аудитории.

1.5. Государственные аттестационные испытания (государственный экзамен, защита выпускной квалификационной работы) проводятся в соответствии с датой и временем, указанным в расписании государственной итоговой аттестации, в режиме видеоконференцсвязи, позволяющей осуществлять опосредованное (на расстоянии) взаимодействие обучающегося и членов государственной экзаменационной комиссии.

1.6. Члены государственных экзаменационных комиссией (далее - ГЭК) могут находиться в помещениях, оборудованных средствами видеоконференцсвязи, расположенными как в университете, так и за его пределами, при этом средства связи должны обеспечивать устойчивое взаимодействие между членами государственных экзаменационных комиссий и обучающимися.

Присутствие секретаря и членов ГЭК на заседании ГЭК в помещениях, находящихся за пределами университета, допускается только в обстоятельствах непреодолимой силы, определяемых Президентом Российской Федерации, Правительством Российской Федерации, Министерством науки и высшего образования Российской Федерации.

Обучающиеся, проходящие государственные аттестационные испытания, могут находиться в помещениях территориального центра доступа (далее – ТЦД), либо в других помещениях со средствами связи, обеспечивающими устойчивое взаимодействие с членами государственной экзаменационной комиссии. Прохождение обучающимся государственных аттестационных испытаний вне помещений ТЦД разрешается проректором по учебной работе в исключительных обстоятельствах, препятствующих присутствию обучающегося в месте проведения государственной итоговой аттестации при наличии уважительной причины, подтвержденной документально.

1.7. Государственная итоговая аттестация в головном вузе, в колледже и в филиалах проводится с использованием приложения Microsoft Teams платформы Office 365 в специально созданных командах в разделе Команды. Члены государственных экзаменационных комиссий и обучающиеся должны владеть навыками работы с Teams платформы Office 365 на базовом уровне.

В качестве резервных платформ могут использоваться приложения Moodle, Zoom, Skype.

1.8. Прохождение государственной итоговой аттестации с использованием средств компьютерного обучения и дистанционных образовательных технологий, ведение аудио и видеозаписи заседаний ГЭК разрешается только с письменного согласия обучающегося.

От лиц, осваивающих образовательные программы в соответствии с договором об образовании на обучение по образовательным программам среднего профессионального и высшего образования с использованием дистанционных образовательных технологий, такого согласия не требуется.

1.9. Идентификация личности обучающегося в ходе государственных аттестационных испытаний обеспечивается:

- предоставлением индивидуального доступа к электронной платформе, на которой проводится государственная итоговая аттестация с использованием индивидуальных логинов и паролей, высылаемых на корпоративную электронную почту обучающегося;

- сверкой фотографии обучающегося, находящейся в личном деле, с фотографией, фамилией, именем и отчеством в студенческом билете (при отсутствии студенческого билета – в паспорте), представляемом обучающимся через видеокамеру, а также c личностью самого обучающегося;

- идентификацией личности обучающегося представителем ТЦД, если для прохождения государственных аттестационных испытаний обучающийся использует электронные ресурсы университета в ТЦД.

Идентификация обучающегося подтверждается записью в протоколе заседания ГЭК перед общей характеристикой ответа (приложение 1).

В случае невозможности идентифицировать личность обучающегося вследствие плохого качества видеосвязи председатель ГЭК не допускает обучающегося к прохождению государственного аттестационного испытания, о чем делается запись в протоколе заседания ГЭК. Для данного обучающегося распоряжением исполнительного директора института (директора института, колледжа, филиала) государственное испытание переносится на другое время в период работы государственной экзаменационной комиссии.

1.10. Требования настоящего Регламента являются обязательными для всех участников государственной итоговой аттестации.

#### **2. Подготовка к проведению заседания государственной экзаменационной комиссии**

2.1. Подготовка к проведению заседания государственной экзаменационной комиссии включает в себя:

- подготовку списков обучающихся и учебной документации;

- подготовку помещения и средств видеоконференцсвязи;

-проверку качества дистанционного взаимодействия каждого обучающегося и членов государственной экзаменационной комиссии;

- проведение консультации перед государственным аттестационным испытанием.

2.2. Заведующие выпускающими кафедрами (председатели цикловых комиссий) не позднее чем за два месяца до проведения государственной итоговой аттестации формируют папки председателей государственных экзаменационных комиссий (нормативные акты, касающиеся проведения государственной итоговой аттестации, 5 экземпляров программы государственной итоговой аттестации, 1 экземпляр разрезанных билетов, конверты и 4 экземпляра неразрезанных билетов (при наличии экзамена), методические указания к выполнению выпускной квалификационной работы, критерии оценивания).

2.3. Исполнительные директора институтов (директор института, директора филиалов, колледжа) за два месяца до проведения государственной итоговой аттестации представляют проект расписания государственной итоговой аттестации начальнику учебнометодического управления (начальнику отдела регионального развития). Начальник учебнометодического управления (начальник отдела регионального развития) формирует расписание государственной итоговой аттестации, которое утверждается приказом ректора за месяц до ее проведения. Расписание вывешивается на сайте университета в разделе Расписание.

Подготовка списков обучающихся начинается с информирования обучающихся о расписании государственной итоговой аттестации, утвержденном приказом ректора, и необходимости (за исключением обучающихся ДОТ) подачи заявления о согласии на прохождение государственной итоговой аттестации с использованием средств компьютерного обучения и дистанционных образовательных технологий (приложение 2). Бланк заявления высылается на корпоративную почту обучающегося и размещается на официальном сайте университета в разделе Расписание.

Исполнительным директором института (директором института, колледжа, филиала) назначается сотрудник института (филиала, колледжа), ответственный за составление списка лиц, допущенных к прохождению государственной итоговой аттестации (с учетом лиц, подавших заявления о согласии). Сотрудник информирует обучающихся о дате проведения и причине недопуска обучающегося к государственным аттестационным испытаниям (наличие академической или финансовой задолженности, отсутствие заявления обучающегося о согласии на проведение аудио- и видеозаписи государственного аттестационного испытания (кроме обучающихся ДОТ), отсутствие оформленной выпускной квалификационной работы на бумажном носителе и в электронном виде, низкий процент оригинальности ВКР и т.д.), и, по согласованию с заведующим кафедрой (председателем цикловой комиссии), составляет списки групп обучающихся для прохождения государственной итоговой аттестации.

Не позднее 7 дней до даты проведения государственного аттестационного испытания сотрудник института (филиала, колледжа) направляет по электронной почте список учебной группы с приложением к нему списка членов государственной экзаменационной комиссии заведующему Сектором обеспечения учебной и научно-исследовательской работы и в лабораторию вычислительной техники на адреса электронной почты  $(bl.rosnou@yandex.ru,$ genady2007@yandex.ru) для создания команды в разделе Команды приложения Microsoft Teams платформы Office 365.

Списки должны содержать следующую информацию: название команды; ФИО; адрес личной почты; адрес корпоративной почты  $(XX@stud.rosnou.ru)$ ; контактный телефон; статус участия: обучающийся, председатель, член или секретарь государственной экзаменационной комиссии и т.д. (приложение 3).

Заведующий Сектором обеспечения учебной и научно-исследовательской работы несет ответственность за подготовку помещений и технических средств для проведения государственных аттестационных испытаний в помещениях университета.

Ответственность за подготовку технических средств для проведения государственных аттестационных испытаний в помещениях ТЦД несет руководитель ТЦД.

Директор филиала (колледжа) несет ответственность за подготовку помещений и технических средств для проведения государственных аттестационных испытаний в помещениях филиала (колледжа).

Помещения для проведения государственной итоговой аттестации с применением дистанционных образовательных технологий должны иметь доступ к сети Интернет и быть оснащены следующим оборудованием для видеоконференцсвязи:

- персональными компьютерами;

- системой вывода изображения на видеокамеру;

- акустической системой (возможны дополнительные микрофоны для членов государственной экзаменационной комиссии);

- оборудованием для аудио- и видеозаписи.

Используемые в ходе государственных аттестационных испытаний средства видеоконференцсвязи должны обеспечивать:

- идентификацию личности обучающегося (установление визуального соответствия личности обучающегося фотографии в студенческом билете или паспорте);

- видеонаблюдение за помещением, в котором находится обучающийся, проходящий государственную итоговую аттестацию;

- контроль используемых обучающимся материалов для подготовки к ответу на экзамене (если он предусматривается программой государственной итоговой аттестации);

- качественную, бесперебойную аудио- и видеотрансляцию в режиме реального времени, позволяющую организовать выступление обучающегося, его диалог с членами государственной экзаменационной комиссии при ответе на дополнительные, уточняющие вопросы;

- возможность использования обучающимся презентаций, иных демонстрационных материалов, требования к наличию и качеству оформления которых устанавливаются программой государственной итоговой аттестации;

- осуществление аудио- и видеозаписи процедуры государственной итоговой аттестации;

- возможность оперативного восстановления связи в случае технических сбоев.

При прохождении государственной итоговой аттестации вне помещений ТЦД (филиала) обучающийся должен обеспечить выполнение минимальных системных требовании к информационным системам (приложение 4), которые он будет использовать в ходе государственных аттестационных испытаний (далее - рабочее место обучающегося).

2.4. Не позднее чем за 5 календарных дней до аттестационного испытания сотрудник Сектора обеспечения учебной и научно-исследовательской работы или иное назначенное должностное лицо (далее - оператор) филиала (колледжа), проводит контрольный сеанс со всеми участниками аттестационного испытания, в ходе которого проверяется: достоверность контактов, работоспособность оборудования, качество каналов связи, качество освещения, а также согласовывается процесс дальнейшего взаимодействия.

2.5. В случае невозможности осуществления связи, оператор сообщает по телефону и электронной почте лицу, предоставившему контакты, о недоступности для связи участника государственных аттестационных испытаний. В случае, когда у участника государственных аттестационных испытаний отсутствует корпоративная учётная запись, оператор передаёт данные для её создания в лабораторию вычислительной техники. Контрольный сеанс связи повторяется накануне мероприятия.

2.6. В соответствии с расписанием государственной итоговой аттестации заведующий выпускающей кафедрой (председатель цикловой комиссии) или преподаватель (при необходимости и сотрудник управления информатизации) проводит для обучающихся онлайн-консультацию, в ходе которой раскрывает:

- наиболее сложные проблемы, выносимые на государственный экзамен, требования к ответу обучающегося на вопросы билета и критерии оценки, недопустимость использования Интернета и других вспомогательных материалов (если формой государственной итоговой аттестации является государственный экзамен);

- требования к содержанию доклада и презентации обучающегося при защите ВКР;

- порядок проведения государственного аттестационного испытания;

- требования к техническим средствам и программному обеспечению (если обучающиеся проходят государственные аттестационные испытания вне помещения филиала или ТЦД);.

- название и порядок подключения обучающихся к созданной для прохождения государственных аттестационных испытаний команде в разделе Команды приложения Microsoft Teams платформы Office 365;

- порядок размещения материалов, презентаций, используемых обучающимися для защиты ВКР;

- порядок идентификации личности обучающегося;

- правила поведения обучающегося в ходе государственной итоговой аттестации и ответственность обучающегося за их нарушение (приложение 5) и др.

2.7. За 1 рабочий день до проведения аттестационного испытания, если заседание государственной экзаменационной комиссии проходит в помещениях университета, заведующий кафедрой (председатель цикловой комиссии) и сотрудник института (колледжа, филиала) представляют на проверку начальнику учебно-методического управления (лицу, ответственному в колледже или филиале за проведение ГИА) или его заместителю следующие документы на бумажных носителях:

а) для прохождения аттестационного испытания в форме государственного экзамена:

- приказ о допуске обучающихся к государственной итоговой аттестации;

- списки учебной группы;

-заявления обучающихся группы о согласии на проведение аудио- и видеозаписи государственного аттестационного испытания (кроме обучающихся ДОТ);

- зачетные книжки обучающихся;

- справки о выполнении обучающимися учебного плана;

- листы для проставления оценок членами государственной экзаменационной комиссии;

- бланки протоколов заседания государственной экзаменационной комиссии;

б) для прохождения аттестационного испытания в форме защиты выпускной квалификационной работы:

- приказ о допуске обучающихся к государственной итоговой аттестации;

- списки учебной группы;

-заявления обучающихся группы о согласии на проведение аудио- и видеозаписи государственного аттестационного испытания (кроме обучающихся ДОТ);

- зачетные книжки обучающихся;

- справки о выполнении обучающимися учебного плана;

-приказ об утверждении тем ВКР;

-задание и график подготовки ВКР;

- ВКР;

- отзывы руководителей ВКР на работу обучающихся в период их подготовки;

- рецензии на дипломные работы/магистерские диссертации;

- отчеты о прохождении проверки в системе «ВКР.ВУЗ.РФ»;

- листы для проставления оценок членами государственной экзаменационной комиссии.

- бланки протоколов заседания государственной экзаменационной комиссии.

2.8. Если заседание государственной экзаменационной комиссии проводится вне помещений университета сотрудник института (колледжа, филиала) не позднее 1 календарного дня размещает в электронном виде в папке «Файлы» раздела Команды приложения Microsoft Teams платформы Office 365 следующие документы:

- нормативные документы университета, рассматривающие вопросы организации и проведения государственной итоговой аттестации;

- программу государственной итоговой аттестации;

- приказы о допуске обучающихся к государственной итоговой аттестации;

- список группы;
- формы оценочного листа;

- приказы о закреплении тем ВКР;

-, требования к ВКР и критерии оценки;

- электронные варианты ВКР;

- отзывы и рецензии (если это предусмотрено программой государственной итоговой аттестации);

- листы для проставления оценок членами государственной экзаменационной комиссии в электронном виде;

2.9. Обучающийся накануне государственного аттестационного испытания, проводимого в форме защиты ВКР, размещает в папке «Файлы» раздела Команды приложения Microsoft Teams платформы Office 365 презентацию и другие материалы, необходимые для представления членам ГЭК для защиты ВКР.

#### **3. Проведение государственных аттестационных испытаний**

3.1. За час до начала государственного аттестационного испытания оператор проверяет качество видеосвязи для каждого участника, а обучающийся и члены ГЭК проверяют работу своего оборудования.

3.2. Процедура государственной итоговой аттестации начинается в установленное расписанием время. Секретарь ГЭК представляет обучающимся председателя и членов ГЭК, разъясняет особенности проведения государственных аттестационных испытаний с использованием средств компьютерного обучения и дистанционных образовательных технологий (последовательность ответов обучающихся в соответствии со списком группы, действий обучающегося, очередность вопросов, задаваемых членами ГЭК, процедуру обсуждения, согласования и объявления результатов государственной итоговой аттестации).

3.3. Аттестационное испытание начинается с идентификации личности обучающегося, проводимой секретарем государственной экзаменационной комиссии (далее – секретарь ГЭК).

Секретарь ГЭК предоставляет слово обучающемуся, который, глядя в видеокамеру, называет свою фамилию, имя, отчество, показывает студенческий билет (паспорт) так, чтобы членам ГЭК были видны фотография, фамилия, имя, отчество обучающегося. Члены ГЭК идентифицирует личность обучающегося с фотографией в паспорте (студенческом билете), сверяют фамилию в студенческом билете (паспорте) с фамилией, указанной в списке группы. Идентификация обучающегося подтверждается записью в протоколе заседания ГЭК.

3.4. Для прохождения государственного аттестационного испытания в форме государственного экзамена секретарь вкладывает экзаменационные билеты в пронумерованные конверты и раскладывает конверты на столе, размещенном перед камерой таким образом, чтобы номера конвертов были видны обучающимся. Каждому конверту присваивается условный номер, билеты в конверты вкладываются произвольно. Обучающийся называет номер конверта, а секретарь ГЭК вынимает билет согласно указанному обучающимся номеру, показывает его в видеокамеру (членам ГЭК, если они находятся в аудитории) и зачитывает вопросы билета обучающемуся.

Секретарь ГЭК уточняет у обучающегося, понятны ли ему вопросы. После получения ответа о том, что вопросы понятны, секретарь ГЭК предоставляет обучающемуся время для подготовки плана ответа из расчета 10 минут на каждый вопрос. Подготовка обучающихся к ответу на государственном экзамене осуществляется в режиме реального времени под наблюдением секретаря и членов ГЭК. Одновременно получить вопросы и вести подготовку планов ответов могут не более 4 человек.

Видео всех обучающихся, готовящихся к ответу на вопросы билета, выводятся на экран монитора. Видеокамера обучающегося (или видеокамера в помещении ТЦД) должна быть настроена таким образом, чтобы были видны лицо, руки и стол обучающегося. В случае нарушения видеосвязи с обучающимся во время подготовки к ответу, председатель ГЭК останавливает аттестационное испытание для этого обучающегося и предлагает взять другой билет. В случае повторного нарушения видеосвязи с этим обучающимся председатель ГЭК прекращает аттестационное испытание для этого обучающегося. Факт сбоя фиксируется в протоколе заседания ГЭК в разделе «Общая характеристика ответа…» (приложение 6). Распоряжением исполнительного директора института (директора института, колледжа, филиала) государственное испытание обучающегося переносится на другое время в период работы государственной экзаменационной комиссии. Дата дополнительного заседания ГЭК доводится до обучающегося сотрудником института (колледжа, филиала) по электронной почте и размещается на официальном сайте Университета в разделе Расписание.

Обучающийся начинает ответ на вопрос только с разрешения председателя ГЭК. После ответа обучающегося, выполнения им практического задания (если это предусмотрено программой государственного экзамена), председатель ГЭК проводит собеседование по содержанию билета, предоставляя поочередно возможность каждому присутствующему члену ГЭК задать обучающемуся уточняющие, дополнительные вопросы и выслушать ответы.

Председатель ГЭК имеет право прерывать обучающегося, вышедшего за пределы установленных временных ограничений, или если он отклонился от содержания вопроса билета.

3.5. Для прохождения государственного аттестационного испытания в форме защиты выпускной квалификационной работы обучающиеся размещают в папке «Файлы» раздела Команды приложения Microsoft Teams платформы Office 365 презентацию и другие материалы, необходимые для представления членам государственной экзаменационной комиссии в ходе защиты ВКР.

Обучающиеся, включенные в данную Команду, присутствуют на заседании ГЭК с выключенной аудио- и видеосвязью. Секретарь ГЭК представляет председателя и членов ГЭК и приглашает для защиты ВКР в соответствии с установленной списком группы последовательностью одного обучающегося. Обучающий включает аудио- и видеосвязь, называет свою фамилию, имя, отчество.

После идентификации личности обучающегося председатель ГЭК предоставляет слово обучающему. Время для доклада по существу выполненной ВКР определяет председатель ГЭК. Во время доклада обучающийся демонстрирует презентацию, размещенную им в папке «Файлы» раздела Команды приложения Microsoft Teams платформы Office 365.

После доклада обучающегося секретарь ГЭК информирует членов ГЭК о содержании размещенных в папке Файлы отзыва руководителя, отчета о прохождении проверки в системе «ВКР.ВУЗ.РФ» и рецензии (при наличии).

Председатель ГЭК после доклада обучающегося предоставляет поочередно возможность каждому присутствующему члену ГЭК задать обучающемуся уточняющие, дополнительные вопросы и выслушать ответы.

Председатель ГЭК имеет право прерывать обучающегося, вышедшего за пределы установленного председателем ГЭК времени для доклада.

3.6. При возникновении технического сбоя во время проведения государственных аттестационных испытаний и невозможности устранить возникшие проблемы в течение 10 минут, председателем ГЭК принимается решение о переносе государственного экзамена (защиты ВКР) по уважительной причине на другое время в период работы государственной экзаменационной комиссии. Факт сбоя фиксируется в протоколе заседания ГЭК (приложение 7). Распоряжением исполнительного директора института (директора института, колледжа, филиала) государственное испытание обучающегося переносится на другое время в период работы государственной экзаменационной комиссии. Дата дополнительного заседания ГЭК доводится до обучающегося сотрудником института (колледжа, филиала) по электронной почте и размещается на официальном сайте Университета в разделе Расписание.

## **4. Процедура оценивания и фиксации результатов государственных аттестационных испытаний**

4.1. В случае проведения заседания ГЭК в помещениях университета, аудио и видеосвязь с командой отключается. Результаты государственного экзамена или защиты ВКР обсуждаются членами ГЭК без осуществления аудио- и видеосвязи с обучающимися.

При проведении заседания ГЭК в помещениях вне университета обсуждение результатов проводится в специально созданном для членов ГЭК канале связи (команде).

Председатель ГЭК сообщает обучающимся, что комиссия ГЭК уходит на обсуждение результатов государственных аттестационных испытаний (не более 30 минут), и устанавливает конкретное время объявления результатов.

В ходе обсуждения результатов государственных аттестационных испытаний члены ГЭК высказывают свое мнение об оценке, выставляемой каждому обучающемуся. Секретарь ГЭК в протоколе фиксирует особое мнение членов ГЭК о подготовке обучающегося (при необходимости), решение ГЭК и оценку, выставляемую за государственное аттестационное испытание. В протоколе также отмечается особенность проведения заседания ГЭК – в режиме видеоконференции с применением дистанционных образовательных технологий (приложение 8).

4.2. После фиксации результатов в протоколе члены ГЭК подключаются к команде, в которой находятся обучающиеся. Результаты государственного экзамена или защиты выпускной квалификационной работы сообщаются председателем ГЭК или уполномоченным им лицом.

4.3. После объявления обучающимся оценок члены ГЭК сдают (пересылают) заполненные в ходе ответов обучающихся оценочные листы секретарю ГЭК. Результаты аттестационных испытаний размещаются секретарем ГЭК в команде, в которой проходило заседание ГЭК, в разделе Команды приложения Microsoft Teams платформы Office 365.

4.4. Аудио- и видеозаписи проведения государственной итоговой аттестации с применением средств компьютерного обучения и дистанционных образовательных технологий и презентационные материалы на внешнем носителе передаются оператором исполнительному директору института (директору колледжа, филиала) или назначенному им ответственному лицу в день проведения аттестационных испытаний и хранятся в течение года.

4.5. Секретарь ГЭК заполняет зачетные книжки обучающихся и протоколы ГЭК на бумажном носителе и передает их на проверку начальнику учебно-методического управления. После проверки зачетные книжки и протоколы подписываются у председателя ГЭК и передаются в деканат института (колледжа, филиала). После окончания особых условий в даты, обозначенные исполнительным директором института (колледжа, филиала), члены ГЭК расписываются в зачетных книжках обучающихся.

4.6. Заявления на апелляцию, подписанные обучающимся, в виде фотографии или скана принимаются институтом (колледжем, филиалом) по электронной почте в день проведения аттестационного испытания или на следующий день после его проведения. Заседание апелляционной комиссии проводится в режиме видеоконференции с использованием приложения Microsoft Teams платформы Office 365 в специально созданных командах в разделе Команды. В команду также включается председатель ГЭК и обучающийся, которые информируются сотрудником института (колледжа, филиала) по корпоративной электронной почте о дате и времени проведения заседания за день до его проведения.

Члены апелляционной комиссии должны владеть навыками работы с Teams платформы Office 365 на базовом уровне. В качестве резервных платформ могут использоваться приложения Zoom, Skype.

Сотрудник института (колледжа, филиала) подает заявку на формирование команды (приложение 9) и размещает в папке «Файлы» раздела Команды необходимые для ознакомления документы и аудио- и видеозапись государственного аттестационного испытания.

Заседание апелляционной комиссии ведет председатель апелляционной комиссии или по его поручению секретарь комиссии. Секретарь комиссии представляет председателя и членов апелляционной комиссии, председателя ГЭК и обучающегося, разъясняет процедуру проведения заседания апелляционной комиссии, включает аудио- и видеозапись, зачитывает заявление обучающегося и предоставляет слово сначала обучающемуся, затем председателю ГЭК. После этого члены комиссии поочередно задают уточняющие вопросы и высказывают свое мнение. В ходе обсуждения членами апелляционной комиссии выносится решение, которое фиксируется секретарем в протоколе заседания. В протоколе также делается запись об особенности проведения заседания - в режиме видеоконференции с применением дистанционных образовательных технологий.

Аудио- и видеозапись заседания апелляционной комиссии с применением средств компьютерного обучения и дистанционных образовательных технологий передается оператором исполнительному директору института (директору колледжа, филиала) или назначенному им ответственному лицу в день проведения заседания и хранится в течение года.

Секретарь апелляционной комиссии заполняет протокол заседания на бумажном носителе и передает его на проверку начальнику учебно-методического управления. После проверки протокол подписывается у председателя апелляционной комиссии и передается в деканат института (колледжа, филиала).

После окончания особых условий в даты, обозначенные исполнительным директором института (колледжа, филиала), обучающийся предоставляет в деканат института (колледжа, филиала) подлинник заявления на апелляцию и ставит роспись в протоколе заседания апелляционной комиссии в подтверждение того, что он ознакомлен с решением апелляционной комиссии.

Общая характеристика ответа студента (ки) на вопросы билета *После идентификации личности студент (ка)* \_\_\_\_\_\_\_\_\_\_\_\_\_\_\_\_\_\_\_\_\_\_\_\_\_\_\_\_\_\_\_\_\_\_\_\_\_\_\_\_\_\_\_\_\_\_\_\_\_\_\_\_\_\_\_\_\_\_

 $\_$  , and the contribution of the contribution of  $\mathcal{L}_\mathcal{A}$  , and the contribution of  $\mathcal{L}_\mathcal{A}$ 

 $\mathcal{L}_\mathcal{L} = \{ \mathcal{L}_\mathcal{L} = \{ \mathcal{L}_\mathcal{L} = \{ \mathcal{L}_\mathcal{L} = \{ \mathcal{L}_\mathcal{L} = \{ \mathcal{L}_\mathcal{L} = \{ \mathcal{L}_\mathcal{L} = \{ \mathcal{L}_\mathcal{L} = \{ \mathcal{L}_\mathcal{L} = \{ \mathcal{L}_\mathcal{L} = \{ \mathcal{L}_\mathcal{L} = \{ \mathcal{L}_\mathcal{L} = \{ \mathcal{L}_\mathcal{L} = \{ \mathcal{L}_\mathcal{L} = \{ \mathcal{L}_\mathcal{$ 

 $\mathcal{L}_\text{max}$ 

Общая характеристика ответа студента (ки) на заданные студенту (ке) вопросы и рецензию *После идентификации личности студент (ка)* \_\_\_\_\_\_\_\_\_\_\_\_\_\_\_\_\_\_\_\_\_\_\_\_\_\_\_\_\_\_\_\_\_\_\_\_\_\_

 $\_$  , and the contribution of the contribution of  $\mathcal{L}_\mathcal{A}$  , and the contribution of  $\mathcal{L}_\mathcal{A}$ 

Приложение 2

Исполнительному директору института (директору института, колледжа, филиала) от обучающегося группы формы обучения

(ФИО обучающегося)

### ЗАЯВЛЕНИЕ.

Прошу предоставить возможность пройти государственную итоговую аттестацию с использованием дистанционных образовательных технологий.

Даю согласие на использование аудио и видеосвязи, ведение аудио и видеозаписи моих ответов.

 $\frac{1}{2}$ Дата

\* Заполненные заявления (в виде файла с электронной подписью обучающегося, фотографии или скана документа с подписью обучающегося) отправляются на электронную почту института (филиала, колледжа).

### Заведующему Сектором обеспечения учебной и научно-исследовательской работы

Прошу создать команду в разделе Команды приложения Microsoft Teams платформы Office 365 для прохождения государственной итоговой аттестации в форме защиты выпускной квалификационной работы (государственного экзамена и защиты выпускной квалификационной работы).

Название команды

*(по названию группы)* 

Списки должны содержать следующую информацию: название команды, ФИО; адрес корпоративной почты  $(XX@stud.rosnou.ru)$ ; контактный телефон; статус участия: обучающийся, председатель, член или секретарь государственной экзаменационной комиссии и т.д.).

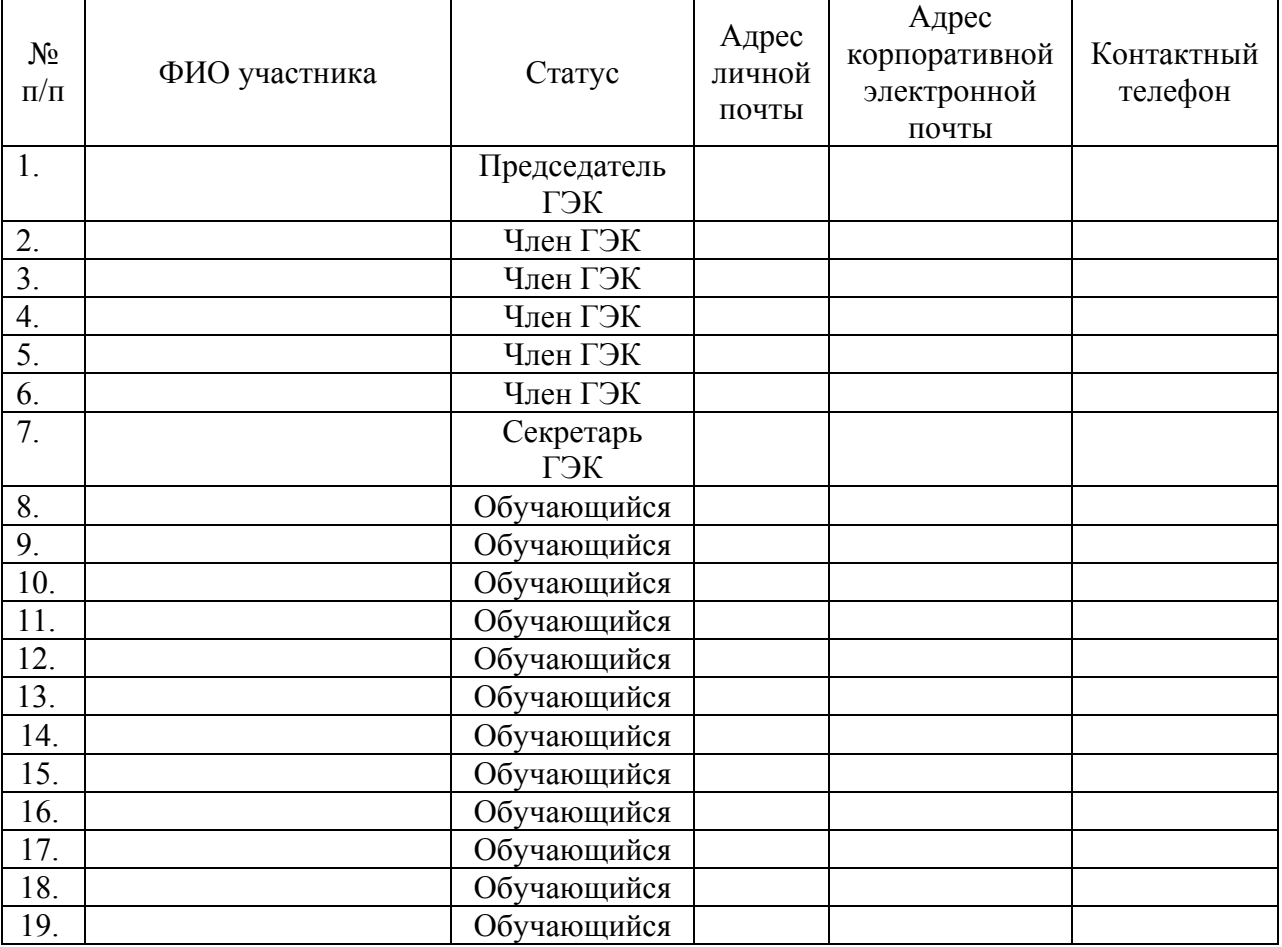

Для проведения закрытого заседания ГЭК прошу создать команду в разделе Команды приложения Microsoft Teams платформы Office 365 для обсуждения результатов государственных аттестационных испытаний. В состав команды прошу включить Председателя ГЭК, членов ГЭК и секретаря ГЭК.

Название команды

Исполнительный директор института (директор института, колледжа, филиала)

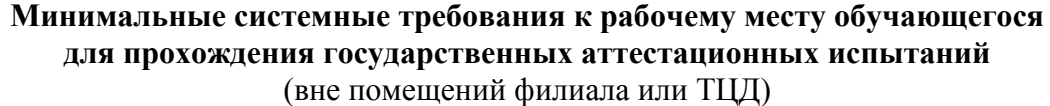

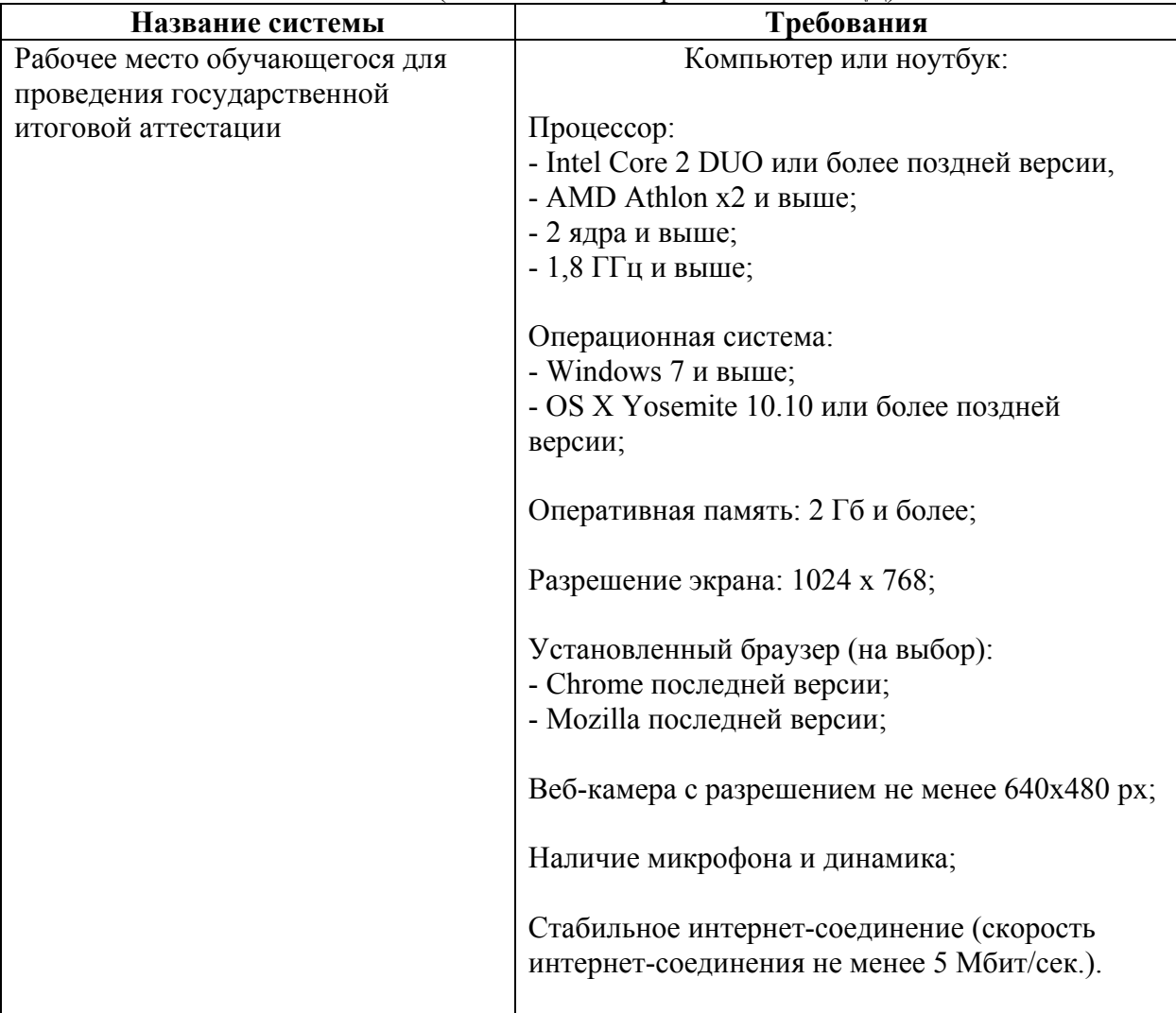

### **Правила поведения обучающегося в ходе государственной итоговой аттестации**

1. Обучающийся обязуется не передавать реквизиты доступа к своей учетной записи в системе проведения ГИА третьим лицам.

2. Обучающийся обязан обеспечить необходимые условия для работы системы проведения ГИА:

- достаточный уровень освещенности;

- низкий уровень шума;

- отсутствие помех передаче видео и аудио сигнала;

- выполнение технических требований к оборудованию;

- прохождение проверки технической возможности передачи видео и аудио сигнала перед проведением ГИА.

3. Обучающийся обязан использовать для идентификации оригинал документа, удостоверяющего его личность (паспорт или студенческий билет).

4. Обучающийся соглашается, что лицо, чьи документ и изображение были зафиксированы в системе проведения ГИА при идентификации, является владельцем данной учетной записи в системе.

5. Обучающийся обязан не покидать зону видимости веб-камеры во время проведения ГИА.

6. Обучающийся обязан не отключать микрофон и не снижать его уровень чувствительности к звуку во время ответа при проведении ГИА.

7. Обучающийся не имеет права привлекать помощь третьих лиц во время проведения ГИА.

8. Обучающийся не имеет права предоставлять доступ к компьютеру посторонним лицам во время ГИА.

9. Обучающийся не имеет права во время ГИА в форме Государственного экзамена вступать в разговоры с третьими лицами, использовать справочные материалы (книги, шпаргалки, записи в бумажном и электронном виде), любые гаджеты (сотовые телефоны, пейджеры, калькуляторы, планшеты и т.д.), дополнительные мониторы и компьютерную технику, кроме той, что непосредственно используется для проведения ГИА, открывать вкладки браузера;

10. Обучающийся обязан выполнять инструкции членов ГЭК и сотрудников, обеспечивающих проведение ГИА.

11. Обучающийся обязан немедленно сообщить о нарушениях настоящих Правил, произошедших не по вине Обучающегося.

12. Обучающийся соглашается с тем, что Председатель ГЭК вправе прервать процесс испытаний в случае нарушения настоящих Правил или нарушения этических норм Обучающимся.

Согласно правилам Университета, результат ГИА у Обучающегося, который нарушил академические нормы (списывание, использование подсказок во время Государственного экзамена, фабрикация данных и др.), аннулируется.

Общая характеристика ответа студента (ки) на вопросы билета *После идентификации личности студент (ка) приступил к подготовке ответа на билет, но, в связи с неоднократным нарушением видеосвязи со стороны обучающегося, председатель ГЭК принял решение о прекращении аттестационного испытания для этого студента (тки) и переносе его на другое время в период работы государственной экзаменационной комиссии.* 

 $\mathcal{L}_\mathcal{L} = \{ \mathcal{L}_\mathcal{L} = \{ \mathcal{L}_\mathcal{L} = \{ \mathcal{L}_\mathcal{L} = \{ \mathcal{L}_\mathcal{L} = \{ \mathcal{L}_\mathcal{L} = \{ \mathcal{L}_\mathcal{L} = \{ \mathcal{L}_\mathcal{L} = \{ \mathcal{L}_\mathcal{L} = \{ \mathcal{L}_\mathcal{L} = \{ \mathcal{L}_\mathcal{L} = \{ \mathcal{L}_\mathcal{L} = \{ \mathcal{L}_\mathcal{L} = \{ \mathcal{L}_\mathcal{L} = \{ \mathcal{L}_\mathcal{$ 

 $\_$  , and the contribution of the contribution of  $\mathcal{L}_\mathcal{A}$  , and the contribution of  $\mathcal{L}_\mathcal{A}$ 

Общая характеристика ответа студента (ки) на заданные студенту (ке) вопросы и рецензию После идентификации личности студент (ка) приступил к докладу по существу ВКР, но, в связи с техническим сбоем во время проведения государственного аттестационного испытания и невозможности устранить возникшие проблемы, председатель ГЭК принял решение о прекращении аттестационного испытания и переносе его на другое время в период работы государственной экзаменационной комиссии.

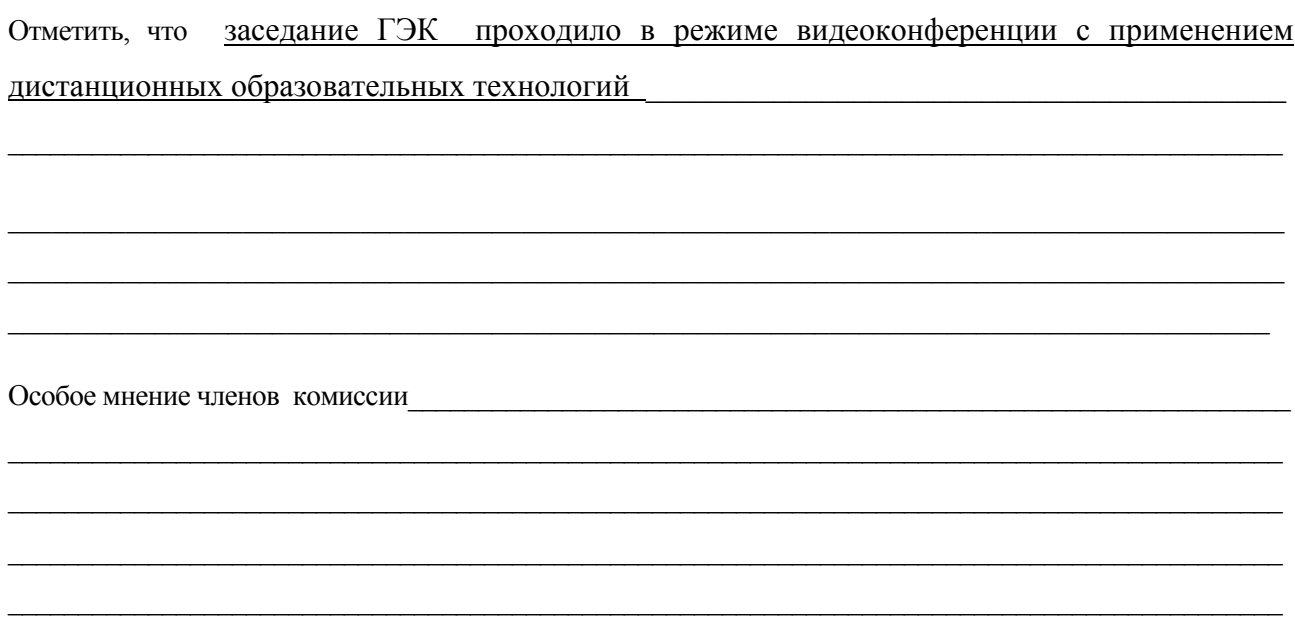

Заведующему Сектором обеспечения учебной и научно-исследовательской работы

Прошу создать команду в разделе Команды приложения Microsoft Teams платформы Office 365 для прохождения заседания апелляционной комиссии по направлению подготовки «  $\qquad \qquad$  ».

Название команды \_\_\_\_\_\_\_\_\_\_\_\_\_\_\_\_\_\_\_\_\_\_\_\_\_\_\_\_\_\_\_\_\_\_\_\_\_\_\_\_\_\_\_\_\_\_\_\_\_\_\_\_\_

*(по дате проведения)* 

Списки должны содержать следующую информацию: название команды, ФИО; адрес корпоративной почты  $(XX@stud.rosnou.ru)$ ; контактный телефон; статус участия: обучающийся, председатель, член или секретарь апелляционной комиссии (АК).

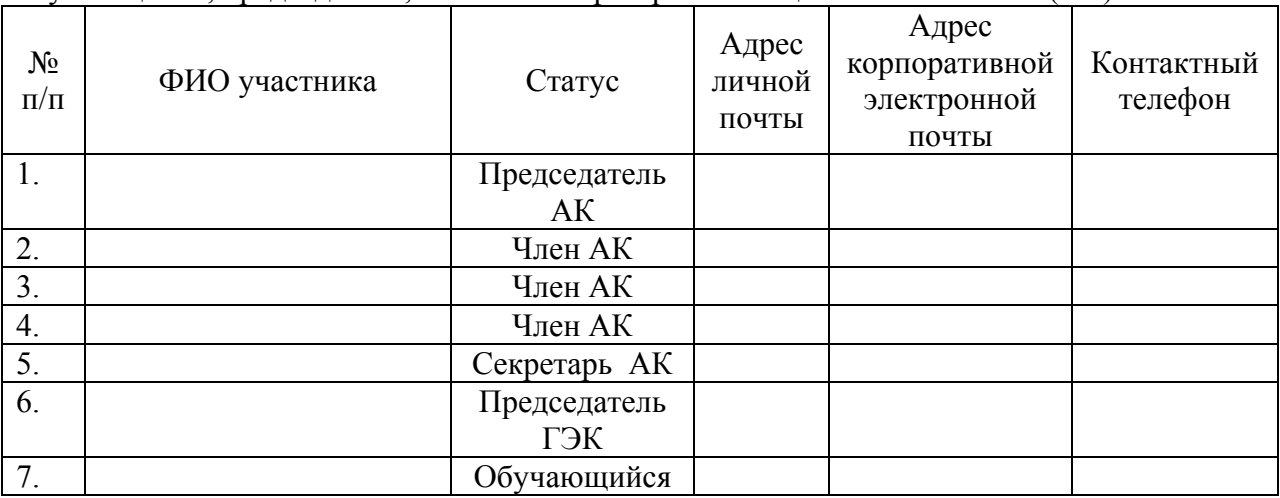

Исполнительный директор института (директор института, колледжа, филиала)